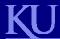

#### **PGP Encryption for Windows**

#### Ankit Agarwal

Department of Electrical Engineering & Computer Science GPG4Win software presentation

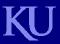

ankit@ku.edu

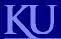

#### PGP Encryption for Windows Outline

- Introduction to GPG
- GPG4Win software
- Installation and Configuration of GPG4Win
- Using GPG4Win
- References

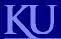

#### PGP Encryption for Windows Outline

- Introduction to GPG
- GPG4Win software
- Installation and Configuration of GPG4Win
- Using GPG4Win
- References

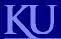

#### PGP Encryption for Windows Introduction

- What is GPG?
  - GPG stands for GNU Privacy Guard
  - Free implementation of the OpenPGP standard as defined by RFC4880
  - Allows you to encrypt and sign data and communication
- Website:

http://www.gnupg.org/

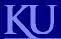

#### PGP Encryption for Windows Outline

- Introduction to GPG
- GPG4Win software
- Installation and Configuration of GPG4Win
- Using GPG4Win
- References

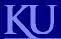

#### PGP Encryption for Windows GPG4Win software

- Software implementation of GPG for Windows
- Both cryptography standards are supported, OpenPGP and S/MIME
- Website:

http://www.gpg4win.org/

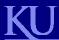

#### PGP Encryption for Windows GPG4Win software

| GnuPG:                    | The core; this is the actual encryption tool              |
|---------------------------|-----------------------------------------------------------|
| WinPT:                    | A key manager and helper for various encryption matters   |
| GPA:                      | Another key manager, tasts are simply different           |
| GPGol:                    | A plugin for Microsoft Outlook 2003 (email encryption)    |
| GPGee:                    | A plugin for Microsoft Explorer (file encryption)         |
| Claws Mail:               | A complete email program including the plugin for GnuPG   |
| Documentation:            |                                                           |
| Gpg4win for Novices:      | A handbook specifically for newbies                       |
| Gpg4win für Durchblicker: | A (German!) handbook about some background, for beginners |

From [2]

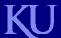

## PGP Encryption for Windows Outline

- Introduction to GPG
- GPG4Win software
- Installation and Configuration of GPG4Win
- Using GPG4Win
- References

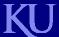

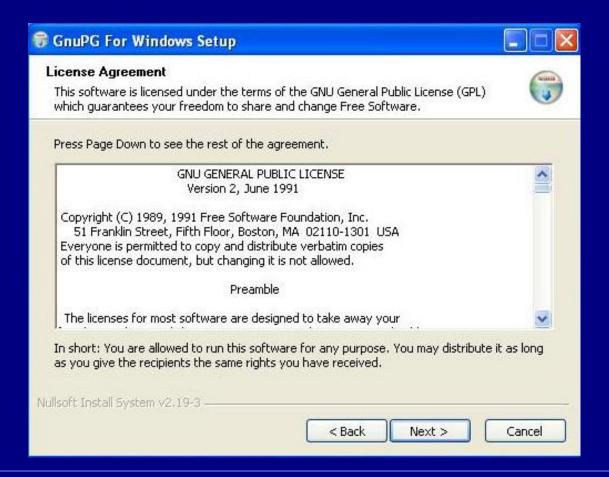

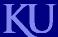

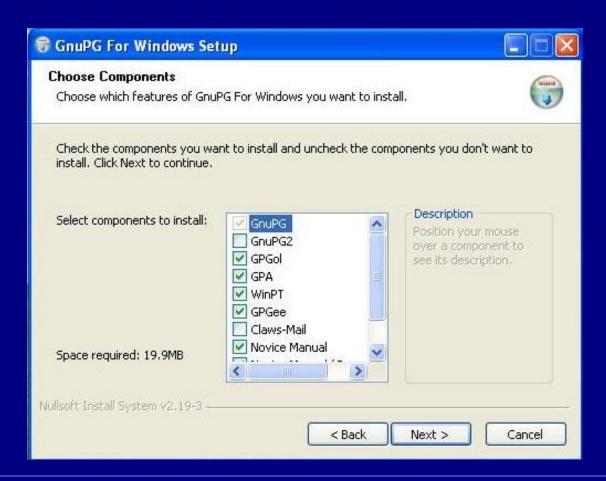

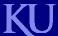

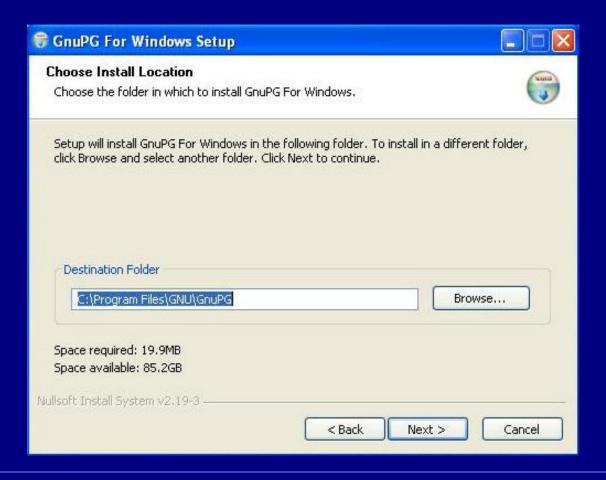

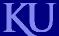

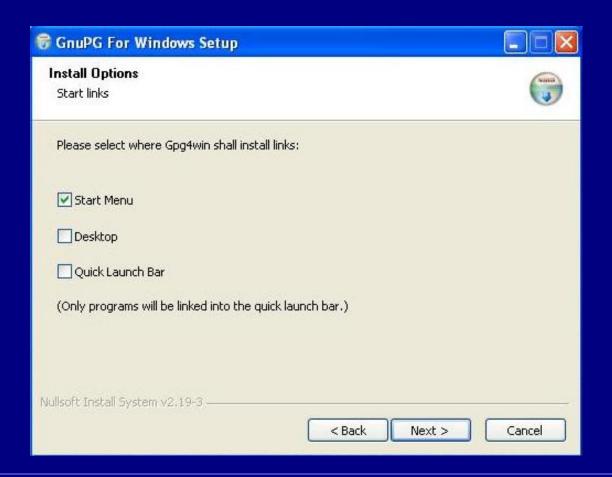

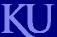

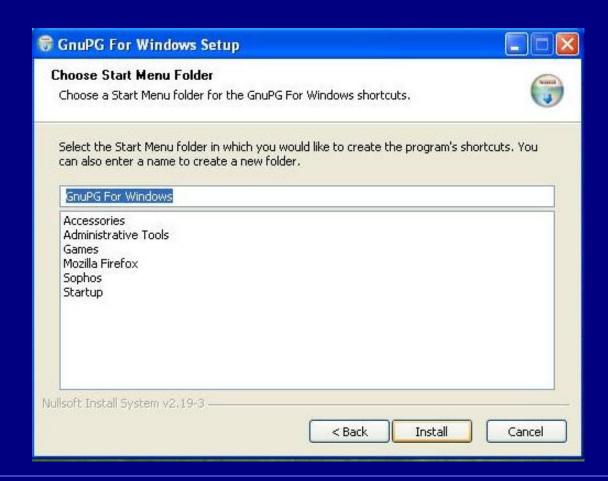

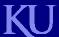

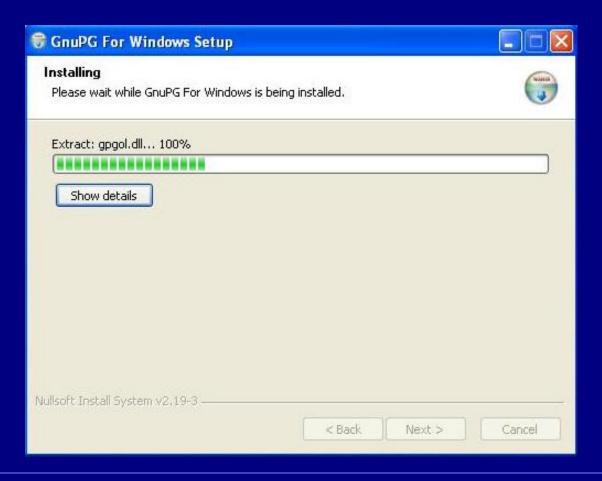

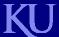

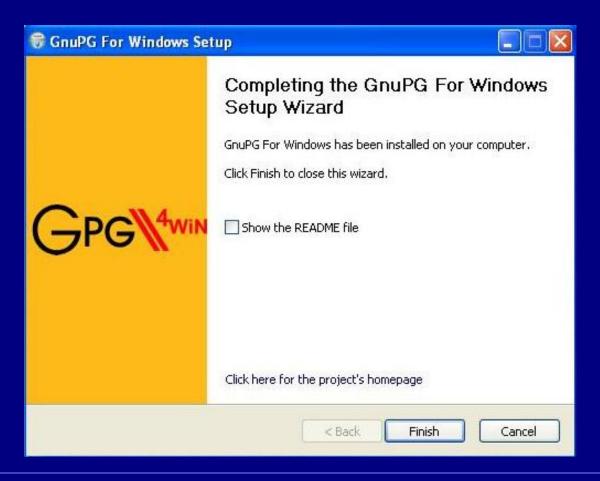

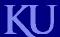

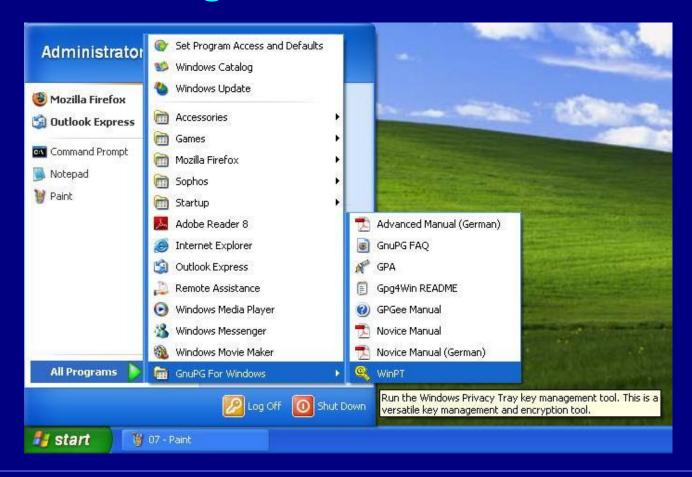

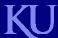

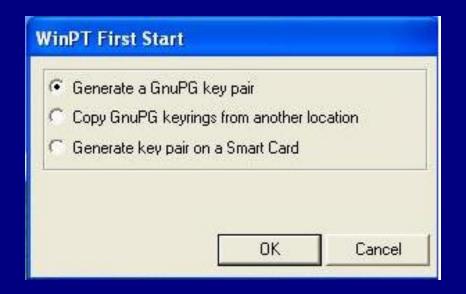

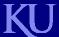

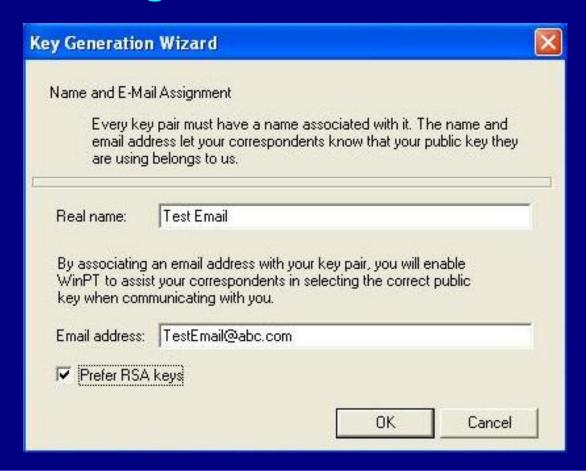

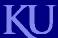

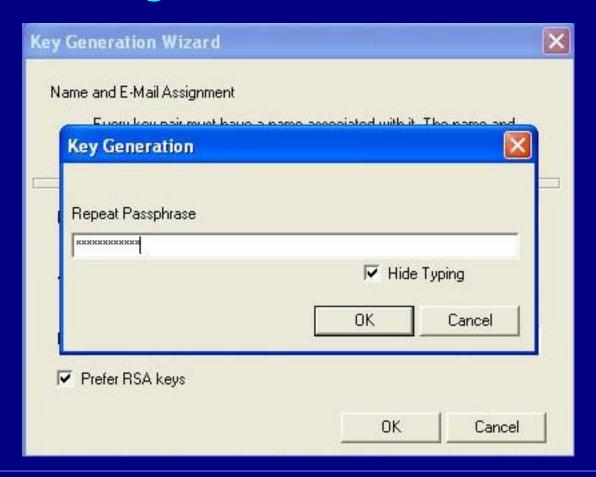

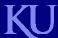

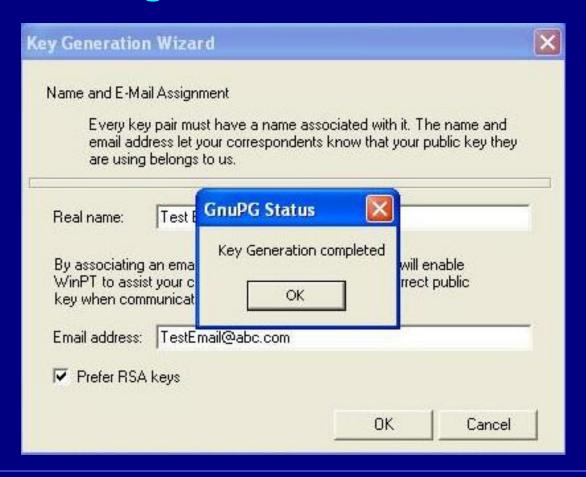

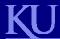

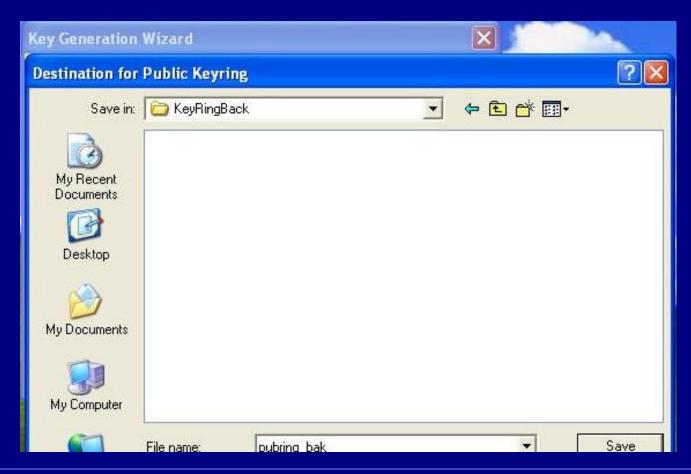

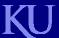

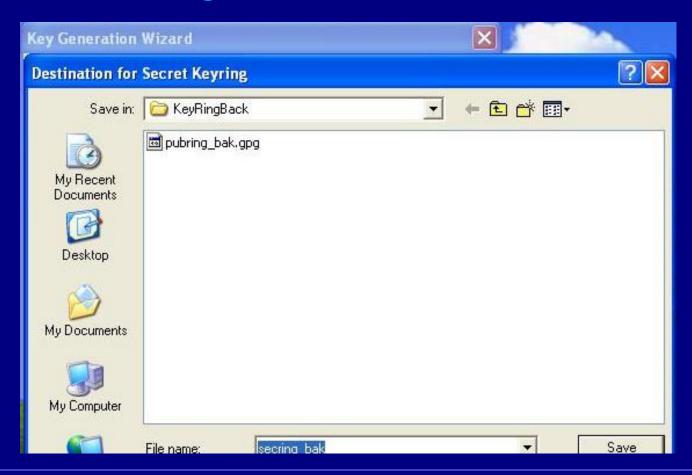

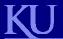

#### PGP Encryption for Windows Outline

- Introduction to GPG
- GPG4Win software
- Installation and Configuration of GPG4Win
- Using GPG4Win
- References

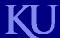

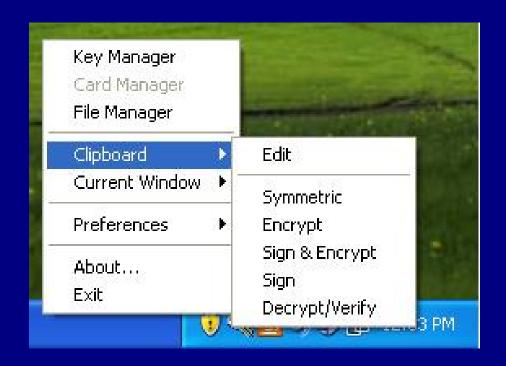

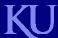

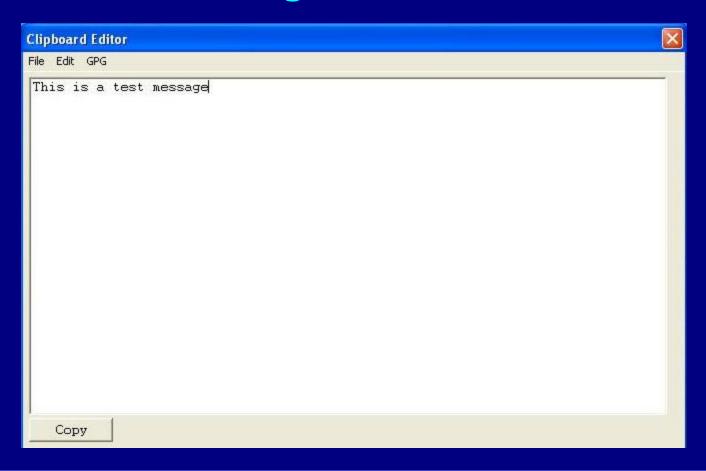

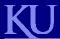

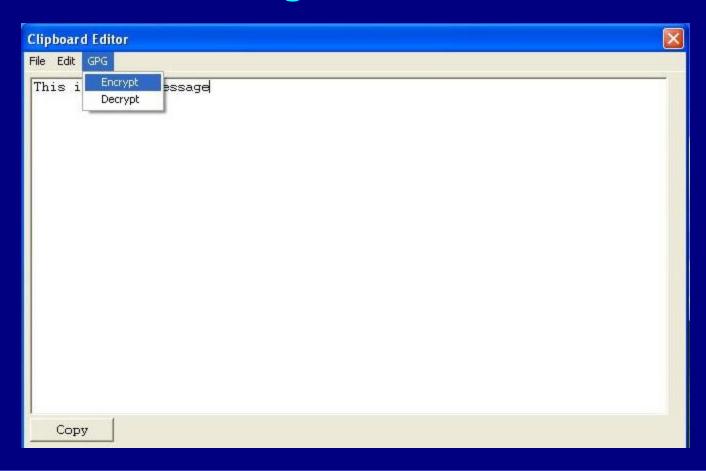

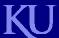

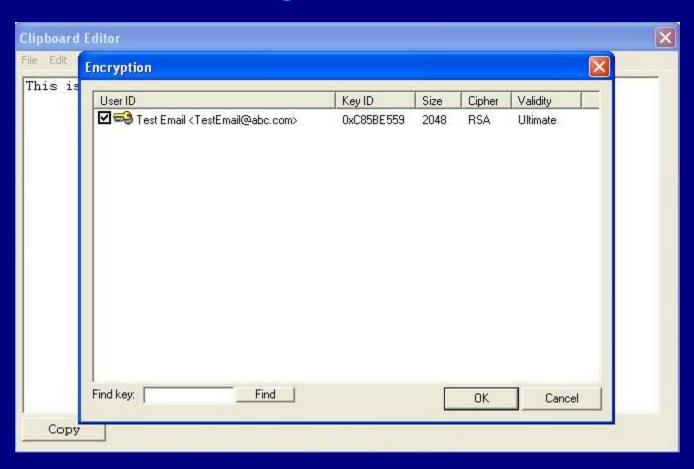

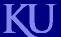

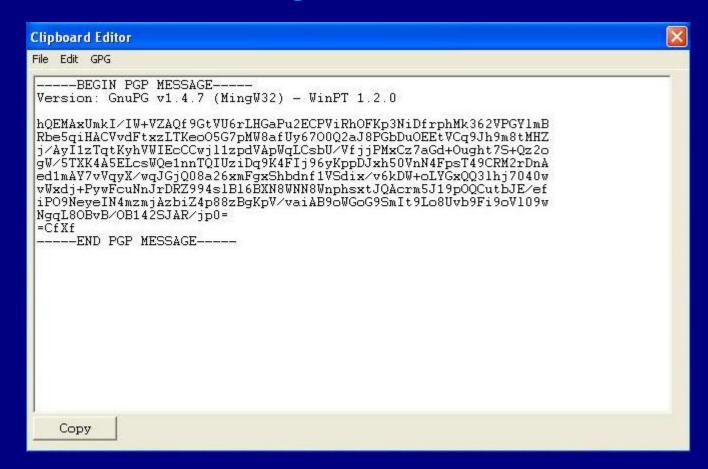

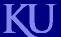

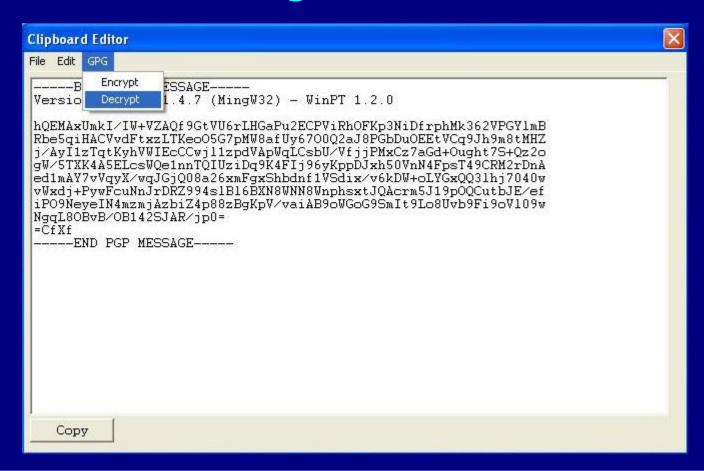

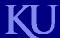

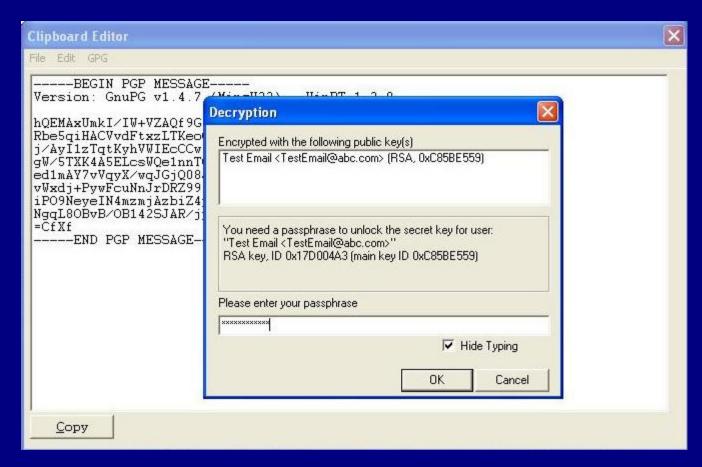

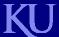

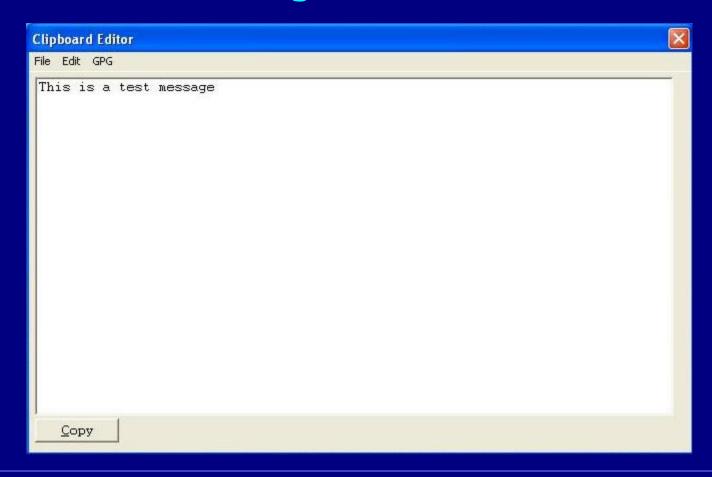

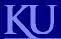

#### PGP Encryption for Windows Outline

- Introduction to GPG
- GPG4Win software
- Installation and Configuration of GPG4Win
- Using GPG4Win
- References

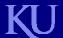

## PGP Encryption for Windows References

- 1. http://www.gnupg.org
- 2. http://www.gpg4win.org